## **センターTen2018**

## **Ten2018 Web** 2

web<sub>r</sub>  $Web$ 

<u>Ten2018</u> Web Web<sub>7</sub> web

 $\aleph$ 

PDF

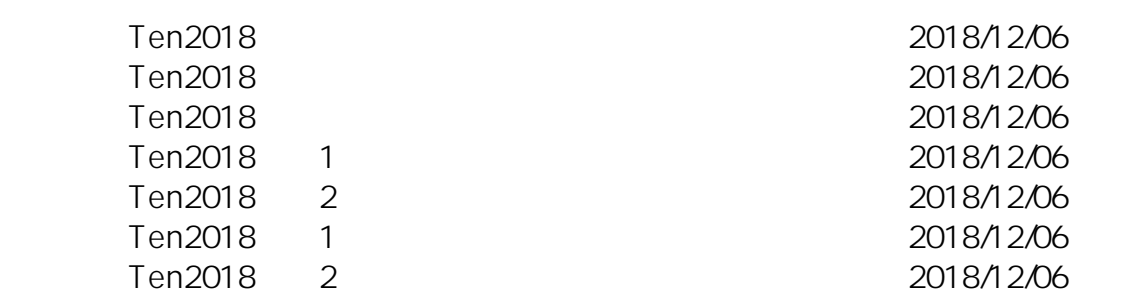

一意的なソリューション ID: #1090

: naohiro taki

 $: 2018 - 12 - 0618 = 42$